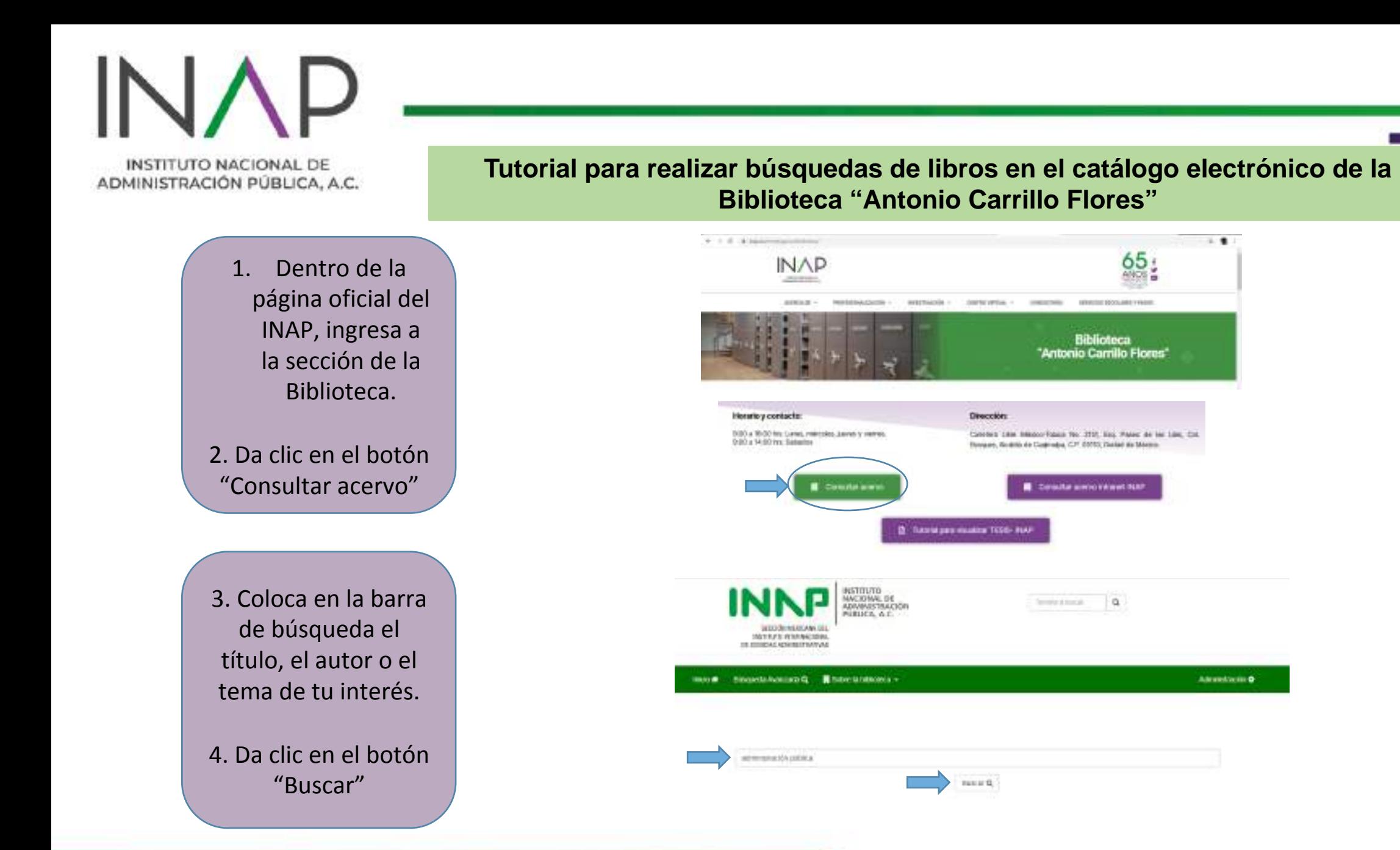

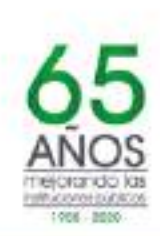

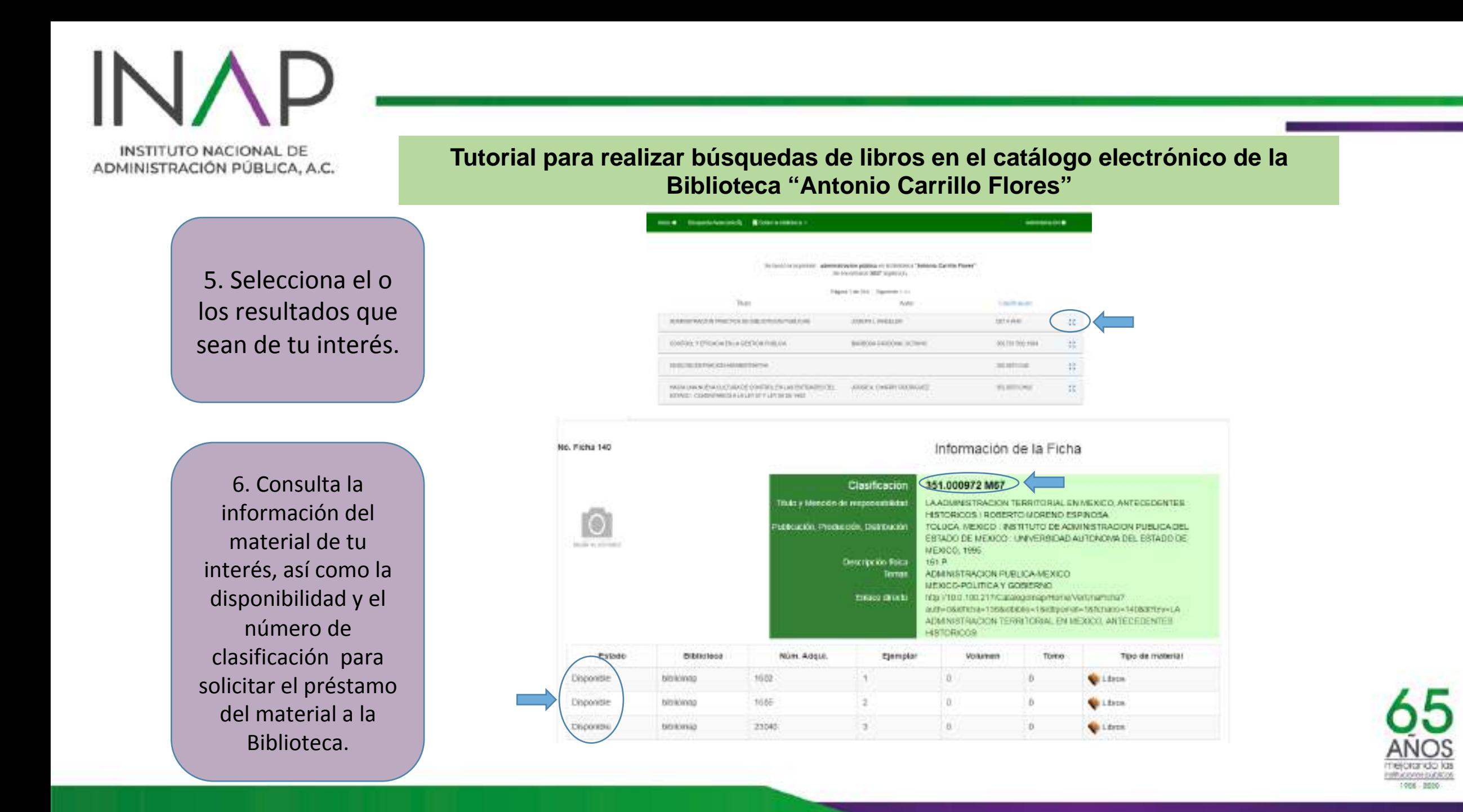

**INSTITUTO NACIONAL DE** ADMINISTRACIÓN PÚBLICA, A.C.

> **Tutorial para realizar búsquedas de libros en el catálogo electrónico de la Biblioteca "Antonio Carrillo Flores"**

> 7. Es importante que seas alumno, docente y/o asociado ACTIVO para contar con el servicio de préstamo a domicilio. Para mayor información acudir a la Biblioteca "Antonio Carrillo Flores", llamar al 55 5081 2600 ext. 2637 o enviar un correo a: prodriguez@inap.org.mx

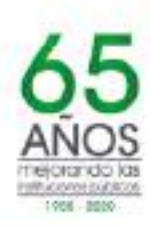